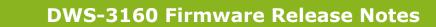

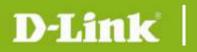

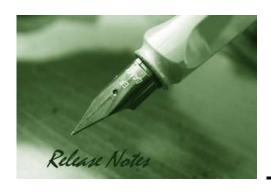

Firmware Version: 4.4.1.10
Published: Aug 2, 2016

#### **Content:**

| Revision History and System Requirement: | 2 |
|------------------------------------------|---|
| New Features:                            | 2 |
| Problems Fixed:                          | 3 |
| Known Issues:                            | 6 |
| Related Documentation:                   | 6 |

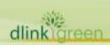

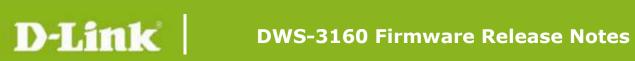

# **Revision History and System Requirement:**

| <b>Firmware Version</b> | Date        | Model                          | Hardware Version |
|-------------------------|-------------|--------------------------------|------------------|
| Runtime: V4.4.1.10      | 02-Aug-2016 | DWS-3160-24PC<br>DWS-3160-24TC | A1, A2           |
| Runtime: V4.3.1.3       | 29-May-2014 | DWS-3160-24PC<br>DWS-3160-24TC | A1, A2           |
| Runtime: V4.2.0.7       | 14-Jun-2012 | DWS-3160-24PC<br>DWS-3160-24TC | A1, A2           |
| Runtime: V4.1.0.2       | 14-Jun-2012 | DWS-3160-24PC<br>DWS-3160-24TC | A1, A2           |

## **New Features:**

| Firmware<br>Version | New Features                                                                                                    |
|---------------------|----------------------------------------------------------------------------------------------------|
| V4.4.1.10           | <ul> <li>Force Roaming. (UAP: DWL-6600 AP with firmware 4.2.0.6 and later)</li> <li>AP Database Expand: 96 to 256.</li> <li>New APs Support: DWL-6610AP, DWL-6700AP, DWL-8710AP.</li> <li>[Multicast DHCP to Unicast] SNR: Multicast to Unicast and DHCP Offer/ACK to Unicast.</li> <li>D-Link SNR: User-Name Filed Definition in RADIUS Accounting (SNR-UWS-20160630-001)</li> <li>Note:</li> <li>Please upgrade to temp version "DWS3160_Run_4_4_1_0_001.had" before upgrade to release version "DWS3160_Run_4_4_1_10_001.had".</li> </ul>                                                                                                    |
| V4.3.1.3            | <ul> <li>Support DWL-8610AP</li> <li>Radio scheduler</li> <li>Enhanced auto RF algorithm</li> </ul>                                                                                                    |
| V4.2.0.7            | <ul> <li>Add support for DWL-2600AP</li> <li>Add RIPv1/v2 support</li> <li>Additional RADIUS attributes supported [HQ20121107000016]</li> </ul>                                                                                                    |
| V4.1.0.2            | <ul> <li>Numbering scheme change. In order to align the firmware version number with that of the UAPs, it is decided that the FW version would following the convention of other DWS/DWL products. The firmware naming convention dictates that so long as the first three digits of the firmware on both the UAP and DWS-3160 match, they would interoperate without issue.</li> <li>To make the RMA process more streamlined, the console command to wipe DLMS licenses from the DWS-3160 has been moved from R&amp;D mode to user mode. This means RMA personnel would not have to enter series of complicated commands to accomplish this task. This command is hidden and isn't documented on manuals or other official documents. Only engineers and RMA personnel would have knowledge of this command. This behavior is consistent with other D-Link switches that utilize DLMS model upgrade.</li> </ul> |

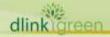

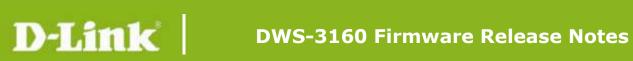

# **Problems Fixed:**

| Firmware<br>Version | Problems Fixed                                                                                                    |
|---------------------|----------------------------------------------------------------------------------------------------|
|                     | 1. AP Profile Radio Tab not showing 802.11n[DI20140423000001-Africa]                                                                                                    |
|                     | Description: The radio tab of AP profile does not show 802.11n for option when country code is set to 'NG-Nigeria'                                                                           |
|                     | 2. AP Provisioning function keeps.                                                                                                    |
|                     | Description: AP Provisioning apply fail. [HQ20140915000019]                                                                                                    |
|                     | 3. Radio Index Inconsistency across dual band Unified AP And Display error on DWS-3160 [DUSA20140727000003-USA].                                                                             |
|                     | Description: Radio Index Inconsistency across dual band Unified AP And Display error on DWS-3160                                                                                             |
| V.4.4.1.10          | 4. Wrong "Total Entries: 1 / 96" in WEB page "Administration-> Basic Setup ' Valid AP". Modified to be "Total Entries: 1 / 256".                                                             |
|                     | 5. [Radio Index Inconsistency across dual band 8610AP And Display error on DWS-3160 (Associated Clients > VAP status)[DUSA20141209000001-USA]                                                |
|                     | 6. The new DWS-3160 firmware doesn't block client by Local MAC Authentication with White-List setting when upgraded firmware from 4.3.1.3 to 4.3.2.7 [HQ20150402000016]                      |
|                     | 7. AP Provisioning does not work properly - 5 AP can't be managed by any controller. [HQ20150507000019]                                                                                      |
|                     | 8. D-Link request add a message about DMLS on GUI [HQ20150507000019]                                                                                                    |
|                     | 9. DWS-3160-All managed APs disappeared after reboot.                                                                                                    |
|                     | [DUSA20150423000004-Canada]                                                                                                    |
|                     | 10. DWS-3160: DWS-3160 will enter CPU exception after enter SNMP command[DRU20150519000003-Russia]                                                                                           |
|                     | 11. Problem with wireless client QoS Diffserv policy                                                                                                    |
|                     | [DRU20150730000001-Russia] Change WEB UI: "bps"> "Kbps"                                                                                                    |
|                     | 12. Unable to exchange Network Mutual Authentication certificate with the new join Switch/AP by Provisioning [HQ20151104000013]                                                              |
|                     | 13. In WPA-Enterprise authentication mode, the empty Username cause memory leak and all clients are unable to be authenticated once run out of memory by the memory leak. [HQ20151014000011] |
|                     | 14. Fix client unable to be authenticated until system reboot after the client                                                                                                    |

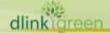

# D-Link

#### **DWS-3160 Firmware Release Notes**

attempted to login with empty Username. [HQ20151014000011]

15. DWS-3160 Serial Port Setting

[DI20140422000003-Japan]

Description: The time of auto logout for the serial port setting will be changed to "Never" if user updated any "System information".

16. DWS-3160 Syncronization Issue of RF Power Settings

[DI20140502000009-Japan]

Description: User used "configuration push" to sync peer switch settings but it will fail to RF power/channel setting.

- 1. SSH vulnerability [HQ2012217000014]
- 2. SSL certification upload issue [DEUR20121219000001]
- 3. Frequent restart issue [DI20120926000008]
- 4. Client cannot get on the Internet [DEUR20120613000002]
- 5. Device WebUI & captive portal unresponsive from time to time [HQ20121224000008]
- 6. WEP issue which is related to the case [HQ20130401000012]
- 7. Managed AP recognized as rogue AP [HQ20130411000009]
- 8. HTTP/HTTPS server unresponsive [HQ20130422000020]
- 9. APs with "F0" in the last two digit of its MAC address cannot be properly managed. [HQ20130312000003]

#### V.4.3.1.3

- 10. RF scan status [DI20130411000005]
- 11. WEP key disappears when the device is rebooted. [DEUR20130503000005]
- 12. DWL-3600AP shown as roque AP [DEUR2013051400003]
- 13. SSID password has non-standard character after configuration file is uploaded via TFTP [HQ20130617000014]
- 14. Unstable to add static route on Web GUI. [DEUR20130618000001]
- 15. Captive portal configuration via webGUI is faulty [DRU20130709000006]
- 16. Random reboot [DLA20130425000004]
- 17. Dynamic VLAN assignment with MAC authentication [DI20130819000003]
- 18. Voice VLAN & DHCP relay issue [DEUR20140207000006 from DGS-3420]
- 19. Netbook not working properly [DI20140212000003]
- 20. Device doesn't sync AP profile in cluster [DI20140221000003]

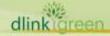

# D-Link

# **DWS-3160 Firmware Release Notes**

|           | 21. Network visualization setting [DI20140404000008]                                                                                                    |
|-----------|----------------------------------------------------------------------------------------------------|
|           | 22. Random reboot [DI20140411000001]                                                                                                    |
|           | 23. Support SPACE character in WPA-PSK string [DI20140312000005]                                                                                                    |
|           | 24. Scheduler mode defect [HQ20140128000006]                                                                                                    |
|           | 25. RF power synchronization issue [DI20140502000009]                                                                                                    |
|           | 26. Serial port setting defect [DI20140422000003]                                                                                                    |
|           | 27. Incorrect associated client information [HQ20140408000002]                                                                                                    |
|           | 28. Known client name vanishing [DRU20140409000003]                                                                                                    |
| V.4.2.0.7 | <ol> <li>One may not set the channel width to 40MHz if country code is set to Spain<br/>(ES) [HQ20120702000001]</li> </ol>                                                                     |
|           | 2. SD card compatibility issue. Prior to this release, it is found that the SD card slot on the DWS-3160 accepts a very narrow range of SD cards. This has been greatly improved with 4.1.0.2. |
| V.4.1.0.2 | 3. In the previous release, DWL-3600APs may be discovered by DWS-3160, but all network traffic through the APs are dropped.                                                                    |
|           | <ol> <li>Users with valid DLMS activation codes fail to activate the upgrade license.<br/>[HQ20120604000013]</li> </ol>                                                                        |
| V1.00.038 | Initial release                                                                                                    |

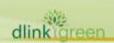

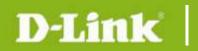

### **Known Issues:**

| Firmware<br>Version | Issues                               |
|---------------------|--------------------------------------|
| V4.4.1.10           | N/A                                  |
| V4.1.0.2            | 1. No known issue with this release. |
| V1.00.038           | Initial release                      |

## **Related Documentation:**

- DWS-3160 Manual
- DWS-3160 CLI Manual

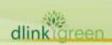